# A I P S L E T T E R

# Volume XXIV, Number 1: June 30, 2004

# A newsletter for users of the NRAO Astronomical Image Processing System

Written by a cast of  $\mathcal{AIPS}$ 

Edited by

Eric W. Greisen National Radio Astronomy Observatory P.O. Box O, Socorro, NM 87801–0387 505–835–7236; Fax 505–835–7027

daip@nrao.edu http://www.aoc.nrao.edu/aips

# General developments in AIPS

## Compilers

Instructions for fetching and installing the GNU 2.95.3 compiler are given on the  $\mathcal{AIPS}$  web page. The tar file is directly available from NRAO. This is needed since the 2.96.x compiler, shipped with some versions of Linux, does not optimize code properly. Users of more recent Linux versions, e.g., RedHat 9, will probably want to use the GNU 3.2.x compiler which comes with it. There have been reports of failures with the GNU 3.3.3 and 3.3.4 compilers. With the variety of Linux flavors now appearing (although not yet at NRAO), we are less certain about which works on what.

On Mac OS/X the IBM compiler has been found to produce executables that run 50% faster than those produced by current GNU compilers. We are planning to buy — they are far from free — one of these compilers and to make available a binary version for Macs. This will include regular updates via the MNJ, not just the frozen CD version.

## Current and future releases

We now have formal  $\mathcal{AIPS}$  releases on an annual basis with binary releases only for Solaris and Linux. All architectures can do a full installation from the source files. The next release is called 31DEC04 and remains under active development. You may fetch (via *anonymous* ftp over the Internet) and install a source-only copy of this version at any time. This  $\mathcal{A}TPS\mathcal{L}etter$  is intended to advise you of developments to date in this new release. Having fetched 31DEC04, you may update your installation whenever you want by running the so-called "Midnight Job" (MNJ) which uses transaction files to copy and compile the code selectively based on the code changes and compilations we have done. There is a guide to the install script and an  $\mathcal{AIPS}$ Manager FAQ page on the  $\mathcal{AIPS}$  web site.

The MNJ has been changed. It now serves up  $\mathcal{AIPS}$  incrementally using the Unix tool cvs running with anonymous ftp. Linux sites will almost certainly have cvs installed; other sites may have installed it along with other GNU tools. Secondary MNJs will still be possible using ssh or rcp or NFS as with previous releases. We have found that cvs works very well, although it has one quirk. If a site modifies a file locally but in an  $\mathcal{A} \mathcal{I} \mathcal{P} \mathcal{S}$ -standard directory, cvs will detect the modification and attempt to reconcile the local version with the NRAO-supplied version. This usually produces a file that will not compile or run as intended.

 $ATPS$  is now copyright  $\odot$  1995 through 2004 by Associated Universities, Inc., NRAO's parent corporation, but may be made freely available under the terms of the Free Software Foundation's General Public License (GPL). This means that User Agreements are no longer required, that  $\mathcal{AIPS}$  may be obtained via anonymous ftp without contacting NRAO, and that the software may be redistributed (and/or modified), under certain conditions. The full text of the GPL can be found in the 15JUL95  $\mathcal{AIPSLetter}$ .

# Patch Distribution for 31DEC03

As before, important bug fixes and selected improvements in 31DEC03 can be downloaded via the Web beginning at:

#### http://www.aoc.nrao.edu/aips/patch.html

Alternatively one can use *anonymous* ftp to the NRAO server ftp.aoc.nrao.edu. Documentation about patches to a release is placed on this site at pub/software/aips/release-name and the code is placed in suitable subdirectories below this. As bugs in 31DEC04 are found, they are simply corrected since 31DEC04 remains under development. Corrections and additions are made with a midnight job rather than with manual patches. Remember, no matter when you received your copy of 31DEC03 you must fetch and install its patches if you require them.

The 31DEC03 release had a few important patches including a new one in March. These were:

- 1. DBCON to handle more extension types for VLBI mostly 2004-01-05
- 2. FITLD to handle FQ IDs correctly 2004-01-08
- 3. OHGEO to handle transposed images correctly 2004-01-14
- 4. CLIPM, UVMLN to get correct source numbers 2004-02-21
- 5. EDITR to correct the antenna numbers that end up flagged 2004-03-03

# AIPS Distribution

We are now able to log apparent MNJ accesses and downloads of the tar balls. We count these by unique IP address. Since dial-up connections may be assigned different IP addresses at different times, this will be a bit of an over-estimate of actual sites/computers. We have abandoned the registration system since the software that managed the database is broken and appeals to have it fixed have fallen on deaf ears. In 2004, there have been a total of more than 470 IP addresses so far that have accessed the NRAO cvs master. Each of these has at least installed 31DEC04 and 143 appear to have run the MNJ on 31DEC04 at least occasionally. During 2004 more than 140 IP addresses have downloaded the frozen form of 31DEC03, while more than 465 IP addresses have downloaded 31DEC04. The attached figure shows the cumulative number of cvs access sites and tar-ball download sites known to us as a function of week — so far — in 2004.

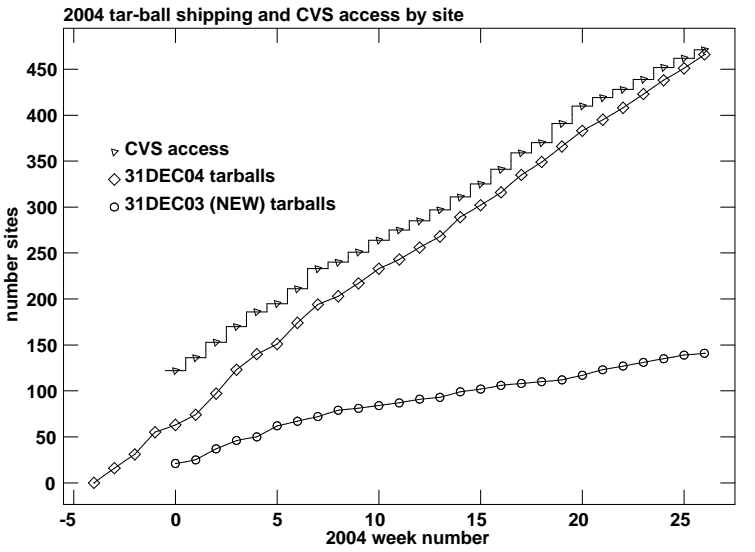

# Using DVDs with  $\mathcal{AIPS}$

As the cost of the media drops and DVD drives proliferate around the world it is worth considering how to use them for data storage in general and in  $\mathcal{AIPS}$  specifically. Most internal read/write drives are priced at under \$200 and offer 4.7 GB storage on each disk (typically priced at \$1 for a write-once disk DVD+/-R or \$2 for a write-many disk  $DVD+/-RW$ ). The price/GB ratio is better even than inexpensive disk drives, and there are some other advantages like the ability to easily distribute data to collaborators. For more information on DVD burners and formats consult the DVD FAQ at http://www.dvddemystified.com/dvdfaq.html Note that Sony and others have come out with dual-layer burners that have 9 GB capacity. The dual-layer disks are rather pricey (\$10) at the time of this article, but price should fall quickly. The Blu-ray format provides 25 GB capacity on a single layer disk, but this format is expensive and incompatible with other DVD players.

There are essentially two different ways to write your  $\mathcal{AIPS}$  data to DVD. We first describe how to make an ISO formatted backup of an  $\mathcal{AIPS}$  data area that can be mounted as a read-only disk. Next we describe how to create a UDF formatted disk that can be mounted either read-only or read-write and used like any other AIPS disk.

1. ISO. For maximum compatibility with other machines a DVD+/-R or DVD+/-RW disk can use the ISO format. Writing of these disks is typically done in a single session. For example:

% dvd+rw-format /dev/dvd ! not necessary for DVD+R or DVD-R disks % growisofs -Z /dev/dvd -R -J /some/aips/directory % mount /mnt/dvd % ls /mnt/dvd  $\qquad \qquad$  ! to see that its all there % ummount /mnt/dvd

To fill an entire disk should not take longer than 30 minutes, and for DVD+R should be done in under 16 minutes (burning at 4X). Note that you cannot remove or add new files to your ISO disk — you have to rewrite it completely.

2. UDF. \*\*\* WARNING: Write-support for the UDF file system is listed as "Dangerous" in Linux 2.4.xx kernels. Even if you apply the latest patch to your kernel, you may find that your machine does not communicate properly with your DVD burner. Hopefully this situation will improve in the coming months, but in the meantime do not expect this option to work perfectly (or at all) on your system. \*\*\*

DVD+RW disks can be formatted with a udf file system that allows them to be treated like a regular hard drive. Files can be copied over with cp and erased with rm. The drive can also be set up as an  $ATPS$  disk so that files can be MOVEd to it. For more about using DVDs in  $ATPS$  see also  $ATPS$ Memo 109. To mount a blank DVD+RW and make use of it use the following commands:

```
% dvd+rw-format /dev/dvd ! format
% mkudffs /dev/dvd | make file system
% mount /mnt/dvd
% cp -r myfiles /mnt/dvd
  ...
% umount /mnt/dvd
```
These disks can be read in read-only DVD drives so long as the UDF file system is available on the machine in question (generally true for all RedHat Linux machines). Note that in some windows flavors this format is called DLA. To fill an entire DVD+RW disk can take over an hour. Also, note that UDF formatted DVD+RWs can only be mounted about 1000 times before they become permanently read-only (we guess — we haven't tried this yet).

If you want to create an AIPS DVD and directly copy your data on your local machine to a DVD then you can do the following:

```
% dvd+rw-format /dev/dvd ! as above
% mkudffs /dev/dvd \qquad! as above
% mount /mnt/dvd ! as above
% mkdir /mnt/dvd/DA01
% mkdir /mnt/dvd/DA01/FITS
% touch /mnt/dvd/DA01/SPACE
% chmod 755 /mnt/dvd/DA01/SPACE ! builds an AIPS area on your DVD+RW
```
You will also have to have your AIPS administrator add an entry to DADEVS.LIST that points to where the DVD is mounted (/mnt/dvd in the above example). Now after starting up AIPS you should see your DVD as an  $\mathcal{AIPS}$  disk with 4588842 free blocks. You can use MOVE to copy data onto the DVD, or UVCOP and SUBIM, or use it like any other (somewhat slow)  $\mathcal{AIPS}$  disk. If you see repeated errors from  $\mathcal{AIPS}$  while attempting to write files, or messages about "permission denied" when you attempt to do an ls on the DVD, then your kernel is not communicating properly with the DVD burner.

# Recent AIPS and related Memoranda

The following new  $\mathcal{AIPS}$  Memorandum is available from the  $\mathcal{AIPS}$  home page.

```
109 Using DVDs with \mathcal{AIPS}Greg Taylor & Eric W. Greisen (NRAO)
      January 20, 2004
      DVDs can be read and written by \mathcal{AIPS} using a udf file system on a DVD+RW device. Once
      written, they can be used inside 31DEC04 \mathcal{AIPS} when mounted on read-only DVD devices. This
      capability also allows users to limit access for other users to their data areas.
```
# Improvements of interest to users in 31DEC04

We expect to continue publishing the *AIPS Letter* approximately every six months along with the annual releases. There have been a surprising number of changes in 31DEC04. A package of  $\mathcal{AIPS}$  procedures, called VLBAARCH, to convert VLBA data from correlator format to cleaned-up, single frequency-ID FITS uvtable files, was added. A new task ATMCA was written to determine atmosphere models from 2-4 calibration sources, applying the result to calibrate data in phase-referencing experiments. The new task RLDIF replaces the use of LISTR by returning properly averaged right minus left phase differences for use in polarization calibration. A new task FLAGR flags data based on a variety of criteria; a preliminary version of this task with algorithms based on the rms within an integration time has been made available for testing. Another new task DSORC is used to renumber sources in a multi-source data set. A surprisingly powerful verb SYSTEM was created to allow users to communicate to the host operating system from within AIPS. A new verb and procedure RANDOM and GRANDOM return random numbers for use in perturbing calibration sequences or what have you. Calibrator source models have been added to the  $\mathcal{AIPS}$  distribution with a new verb CALDIR written to list available models and new tasks CALRD and CALWR to read and write them.

31DEC04 uses a new numbering scheme for magnetic tape logical unit numbers that is incompatible with previous versions. Thus all tape tasks and the server TPMON must be from the same release. Other than this, 31DEC04 is compatible in all major ways with the with the 15OCT98 and later releases. There are significant incompatibilities with older versions.

## UV data calibration

#### CALIB and FRING

CALIB, FRING, and KRING have traditionally determined their solutions using disjoint time intervals. Thus, for example, data from the first minute are used for the first solution, data from the second minute are used for the second solution, etc. They have now been revised to allow solutions in overlapping intervals. Thus,

one may use data from the first minute for the first solution, data from 30 to 90 seconds for the second, data from 60 to 120 seconds for the third, etc. This may help resolve phase ambiguities in the case of high delay rates and provide more reliable solutions without sacrificing some information about changes with time. An error in FRING affecting data sets when the number of working antennas increased in the middle was corrected.

CALIB was changed to use the V polarization value in the source table when calibrating RR  $(I+V)$  and LL (I-V). This is particularly useful for linearly-polarized feeds from equatorial telescopes such as the WSRT. For such telescopes the XX polarization is  $(I-Q)$  and the YY is  $(I+Q)$  and Q is rarely zero for the usual calibrators. By changing the uv-data header from linear polarizations (Stokes -5 to -8) to circular (Stokes -1 to -4) and telling SETJY that the V flux is -Q, CALIB will now work for the parallel hands of WSRT data. This is stop-gap solution to the fact that  $\mathcal{AIPS}$  does not solve the full polarization problem, but it does help. CALIB does detect the user error in which the V flux is given as the same as the I flux; it uses a V of 0 in that case.

The DOFIT option in CALIB was an attempt to use data from all baselines but solve only for selected antennas. This cannot work since the corrections to antennas not being solved have to be known anyway or those baselines cannot be used. The difference between DOFIT and ANTENNAS is no longer clear. CALIB briefly forbade baseline-based solutions, but will now get solutions even if only two antennas are used. Users of this mode had better understand what they are doing.

#### Calibrator models

Claire Chandler has offered models of basic calibrators from her web site for some time. To make these easier for  $\mathcal{AIPS}$  users to use in their calibrations we have included these models with the  $\mathcal{AIPS}$  distribution. The models are postage-stamp images with attached Clean Components files in FITS format and are stored in the \$AIPSTARS directory. The new verb CALDIR will tell you about all \*.MODEL files in this area. Then you may use the new task CALRD to read in the model. Note that you must use SETJY to write the total flux of your calibrator sources at your observing frequency into the source table. Then tell CALIB to use the model Clean Components for your calibrator. It will automatically scale the model to match the total flux in the source table.

At present,  $\mathcal{AIPS}$  supplies only the models prepared by Claire Chandler. They are of four sources, 3C48, 3C138, 3C147, and 3C286, at 3 frequency bands, K, Q, and U. These models should be good for all VLA configurations, but users should be careful to switch their data to J2000 coordinates with UVFIX if needed before using them.

#### Astrometric-level calibration

Standard calibration techniques measure the instrumental/atmospheric complex gain at one time and direction toward a calibrator source and then apply those numbers to another time and direction for the target source. Interpolations in time may help deal with time variation, but systematic effects due to the difference in elevation and azimuth of the target and calibration sources remain. The relatively new task DELZN was written to solve for residual elevation and clock errors as a function of time. It was given several new options: to write an output text file at regular time intervals rather than those in a CL table, to write an output file with rate as well offset information, to use phase delay rather than multi-band delay, and to omit the clock solutions.

DELZN requires closely-spaced observations of a number of calibrators over a wide range in azimuth and elevation. These observations need to be repeated every few hours in order to provide a measure of the change in the atmosphere and clocks over the observing session. A new task ATMCA has been written to use observations of two or more calibrator sources in the vicinity of the target source to solve for the atmospheric delay as a function of coordinate and time. These solutions may then be applied at the coordinate and time of the target source. The CL table is updated by ATMCA and a residual SN table may be written. This new method requires that a lot of time be spent observing calibrators, but the atmosphere often limits the accuracy of the observations otherwise.

#### Other matters

- Model division to determine gains was revised to change the weights correctly; previously the weights were multiplied by the model amplitude when the square of the model amplitude should have been used.
- CLCOR was corrected for a sign error in the clock correction which changed phases and delays oppositely. An ANTC OPCODE was added to do ANTP but shifting the coordinates of epoch rather than the apparent coordinates. A TROP OPCODE was added to allow corrections from a file giving the total atmospheric zenith delay. The ATMO operation was fixed to use all the input data when the user is correcting both atmosphere and clock problems.
- CLCAL was changed to enable a 2PT interpolation on SELF mode looping over source and using only those data suitable to the current source. Previously it used only nearest neighbor values, a method now called SELN. Errors due to missing data which affected the previous loop over sub-array as well as the new loop over source were found and corrected.
- RLDIF is a new task to display the RL and conjugate LR phases on a printer, find the averages of the matrices, and return the phase correction in adverb CLCORPRM. In polarization calibration, it replaces the use of LISTR which required the user to average different calibrator scans by eye and to type the printed result into the CLCOR adverb.
- ELINT was corrected to pass the CL table phases through unchanged while correcting the amplitude. Previously it zeroed the phases.
- SETJY was changed to allow a user to change the Q, U, and V fluxes while leaving the I flux set by the CALC function unchanged.
- **SPLIT** and SPLAT were fixed to find the correct frequency and  $(u, v, w)$  scaling when averaging data across IFs as well as spectral channels. The average frequency is is still not entirely accurate since it is a straight average while data averaging takes into account weights and flagging. The AVIF option was removed from AVSPC since its ability to do multiple frequency IDs makes it prone to error.
- PCAL was changed to find a reference antenna when REFANT is not specified. The attempt to avoid using a reference antenna was found to be unstable mathematically.
- VLACLCAL was corrected for the changes in the smoothing adverbs in CLCAL.

#### UV data handling

## FILLM

The new archive system makes it very easy to download a very mixed bag of data and users expect FILLM to load it all in one run. To allow this a variety of changes were required. The task now reads any existing antenna table to make sure that the current antennas match before concatenating the data. It forces the I/O to do a full re-open at each file boundary to insure that all needed data streams are opened. The test for using the Pie Town antenna at Q band had an error that could lead to peculiar antenna files for Q-band data. FILLM now allows the user to request CL and TY intervals less than the apparent sample integration time. This can be important when data separated by 200 days or more are loaded; times become less accurate and short scans may end up with no corresponding CL record. A prejudice about using a source table when no data had yet been accepted caused a source numbering error. Errors reading short records at the ends of disk data files were also corrected.

#### Other matters

DBCON was changed to concatenate basic VLBI tables where appropriate, the buffers were made large enough to handle all tables, and the selection of which tables are copied was clarified.

DSORC is a new task to renumber sources in a multi-source data set.

- FITLD was fixed to determine the maximum number of frequency IDs correctly and to use it in several places where the number of rows was used previously. Source coordinate precession was made consistent with CLCOR.
- Weather tables are rather new and need to be copied correctly including selections on time, antennas number, and sub-array. This copying was added to SPLAT, FLGIT, UJOIN, and UVCOP.
- VLBA procedures VLBAFIX and VLBASUBS were changed to allow there to be multiple sub-arrays where appropriate.
- VLBAARCH is a new collection of procedures to read data in correlator distribution format, to apply a variety of standard corrections, and then to write them out in  $\mathcal{AIPS}$  uv table FITS format. The analysts will use VLBAARCH to simplify the distribution of VLBA data for our users.

## UV data editing

- FLAGR is a new task released so far only in a preliminary form. The current version measures the rms of uv data in each time interval and flags those data with excessive rms either on a baseline or an antenna basis. Other algorithms are currently under development.
- UVMLN was fixed to place correct source numbers in the flag table; row number in the source table was confused with source number.
- CLIPM was changed to allow flagging for too-low weights and was also corrected for the source-number error.
- EDITR was fixed to put correct antenna numbers in the flag table when using NEXT BASELINE and ENTER OTHER ANT functions. The correct antenna numbers appeared on the screen but not in the FG table.
- SNFLG was corrected to handle apparently large phase differences correctly. Phases near 180 degrees with small differences were sometimes taken to have large differences and hence flagged.
- UVFND was improved to allow the user to select which channels are tested for bad data separately from the selection of which channels are displayed.

## Imaging

- IMAGR was corrected to suppress an infinite loop in the selection of the next field to image. The flag that is set when a field has no components was not tested everywhere.
- WTMOD was revised to allow weights to be modified for a single sub-array within the data set.
- SETFC was revised to return adverbs NFIELD, CELLSIZE, and IMSIZE. This will allow pipelines to determine optimum imaging parameters and even do multi-facet imaging.

## Data display

- **Printing** tasks and verbs were all changed to allow  $DOCRT = -2$  to suppress form-feed characters and  $DOCRT = -3$  to suppress most pagination and labeling when the printing is going to a text file rather than the printer. These options should make it easier to use the output text files as input to other programs.
- LISTR was corrected (a) to do the vector sum on the two halves of the MATX listing separately, (b) to display a phase rms properly computed for the phase+rms MATX rather than giving an amplitude rms, (c) to scale phase displays in powers of 10, and (d) to allow GAIN listings to include all sub-arrays.
- ISPEC was fixed to print correct frequencies and velocities when the axis direction is inverted.
- PCNTR was changed to allow any of the four images to be used for contouring and/or grey scale; previously the first image was used for contouring and for the I polarization cutoff image. Bugs related to plotting both color polarization vectors and grey scales were corrected.
- **VPLOT** was corrected to do cross-hand to parallel-hand ratio plots correctly  $(e, q, \text{ POLPLOT} = 'RL/RR')$ ; bad addressing reduced these previously to zero.
- UVPLT was changed to do self-scaling on binned values where appropriate; previously it used un-binned data to set the scales even when only binned data were plotted.
- **SNPLT** was revised to do a fixed x scale plot when **TIMERANG** is specified and was corrected to allow plotting of all sub-arrays. WETHR was also changed to do the fixed  $x$  scale plot.
- POSSM received its usual large share of corrections. It was found to use a "tape" LUN which precipitated the overhaul of tape LUNs reported elsewhere. The divide by channel zero option limited the users' adverbs for no reason and exhibited several failure modes. An exactly constant amplitude or phase could cause nasty things to happen. The labeling of velocities on reversed spectra in plots was wrong, although the text file output was okay.
- OFMFILE standard files are displayed on a web site: http://www.nro.nao.ac.jp/∼sawada/aipscb/

TVPSEUDO was enhanced with yet another step function.

## Analysis

#### Gaussian fitting

IMFIT and JMFIT received some attention over the last six months. They were revised to return the fit values in new adverbs FMAX, FPOS, and FWIDTH and to return the uncertainties in the DOMAX, DOPOS, and DOWIDTH adverbs. The adverb RADIUS was added to these tasks to define a radius over which the true image rms should be found (rather than using the full image). It can also be used to force a particular value for the image rms. Errors affecting the deconvolved widths were found, especially in the "maximum" and, more generally, in IMFIT. The fitting for true rms was changed to ignore pixel values that are pure 0.0, assuming that these are probably REMAGed blanked pixels rather than true zeros.

SAD's printed output is sorted into user-chosen order. Additional choices of order were added and all were made to use correct values even in the presence of rotation. The number of allowed components was raised to 40000 and an option to expand or shrink the fit window was added. The default (DPARM(10) = 0) was found, however, to be a good choice. An option to use the bandwidth smearing in fitting, but not in the display of peak flux, was added. A significant error in position angles of bandwidth-smeared Gaussians was corrected. This affected initial guesses and, more importantly, deconvolved Gaussians. Fixes to the maximum values in the deconvolution were also made. Pure-zero pixels are now also ignored in fitting for the image rms.

#### Miscellaneous

- MFPRT was revised to print in a format suitable as input to STARS if desired. It was fixed to use proper scaling for the fluxes and sexagesimal format for coordinates.
- CONVL was revised to allow blanked pixels in the input image. They are Fourier transformed as zeros and then, optionally, re-blanked.
- OHGEO was corrected to handle different transpositions in the input and master images; previously it assumed that the x coordinates of both were of the same type.
- XTRAN was changed to allow comment lines in the input file and to handle errors in the input file gracefully.
- TBOUT was corrected to handle tables with more than 50 columns; the AIPS-wide limit is 128.
- IMDIST was corrected (a) to give correct position angles under a wider variety of circumstances.

## Verbs, documentation, XAS

## The CookBook and XHELP

The CookBook received a lot of attention in the last six months. A small part of the attention was to bring it up to date. Chapters 4 and A were updated for RLDIF, CLCOR, CALRD, and  $\mathcal{AIPS}$ -supplied models, while Chapter 9 was updated for DELZN, multi-band delays, CLCOR, and AVSPC. All ABOUT files and Chapter 13 were updated as were the APROPOS and Tab-completion data files.

Most of the changes were internal changes that are invisible in the PostScript version of the CookBook. They were done to allow us to make fully cross-referenced versions in html and pdf formats. This we have done, making both versions available from the  $\mathcal{C}ook\mathcal{B}ook$  web page  $\text{html}$ ://www.aoc.nrao.edu/aips/cook.html. The pdf form is rather large to load over the Internet, so we ship it as \$AIPSPUBL/COOKBOOK.PDF. We recommend that you bring up your local copy of the file in your favorite pdf reader such as acroread.

One of the reasons to use a local tool to display COOKBOOK.PDF is that it (and the html form) provide crossreferences to every  $\mathcal{AIPS}$  symbol via the XHELP facility. XHELP itself is an  $\mathcal{AIPS}$  verb that has been present for some time, but which had broken with our move to Socorro. This verb will access any  $\mathcal{AIPS}$  help file loading it into your browser with links to the help files of any  $\mathcal{AIPS}$  symbol found in that help file. Over the last six months, we have gotten this facility to work again and have removed a variety of limitations in its capabilities. It now handles symbols up to 10 characters in length, any number of symbols in each line, and even does minimum match for symbols of 4 characters and more.  $\mathcal{AIPS}$  "old-fashioned" use of all capitol letters for its symbols is the magic bullet that allows all of this to work with very few false cross-references.

#### Miscellaneous

- **SYSTEM** is a new verb that allows the user to send a command to the host operating system. There are no limits on the contents of the command string other than its 72-character length. Output may be directed using another 72-character string; thus SYSCOM > SYSOUT is sent to the operating system when SYSOUT is not blank. AIPS waits for the command to finish and even receives an error code back. This verb may be useful in procedures to do something that a following  $\mathcal{ATPS}$  task or verb will need such as deleting a file that is not supposed to be there. Note that you can even run another AIPS with this verb.
- RANDOM is a new verb which returns a random value evenly distributed between 0 and 1. GRANDOM is a new procedure that uses RANDOM to return a Gaussian-distributed number with mean 0 and rms 1.  $POPS$  has never encountered a verb that needs no arguments and returns one on the stack; for now RANDOM requires a dummy argument must be provided although its value is ignored.
- LASTEXIT is a SAVE/GET file that is automatically written when the user exits and read as the default vocabulary the the same user starts AIPS again. For some reason, this file can be damaged, particularly when the computer quits abruptly ("crashes"). We do not understand how this happens since the abort handler does not attempt to write this file, but we have worked to provide some damage control. Now, when AIPS starts, it will use a default  $POPS$  vocabulary whenever an I/O error is found reading this file and whenever one of a couple simple symbol tests fail after the read.
- TGINDEX and SGINDEX and VGINDEX verbs now sort their displays under control of the DOALPHA adverb. The choices are no sort, date from most recent, and alphabetical.
- XAS now offers a new option in the Xdefaults file. The screen size is now controlled by AIPStv\*xPixels and AIPStv\*yPixels with the default being the actual screen size less certain amounts for the borders.

# Improvements of interest to managers and programmers in 31DEC04

## Tapes

In the early days of  $\mathcal{AIPS}$  we reserved logical unit numbers (LUNs) from 31 through 30+NTPDEV for magnetic tapes and assumed that NTPDEV would stay small. When we also allowed LUNs up to only 50 as well this led to a tension since we did not create a special dynamic assignment of LUNs. On most modern systems, NTPDEV is still small, frequently being only 2 for remote tapes. But some sites put all the tape drives on one host, making NTPDEV quite large and causing some tasks to fail if they use, e.g., LUN 40.

Modern  $\langle \angle ATPS \rangle$  permits all 128 LUNs allowed by operating systems to be used. Since no  $\langle \angle ATPS \rangle$  tasks use the highest numbers, we have changed the reserved tape LUNs to be 128 through 129-NTPDEV instead. This was relatively straightforward except for one problem. Tasks of earlier versions cannot talk to TPMONs of 31DEC04 and vice versa. This occasionally causes trouble at the moment, but, in time, this difficulty will disappear. Now sites with large numbers of tape devices may use them all (up to 35) for  $\mathcal{AIPS}$ .

## Midnight Job

In the past, when the Midnight Job (MNJ) detected changes to certain files it sent "special" e-mails to alert managers to take specified actions. These included running POPSGN when the POPS vocabulary changed and rebuilding XAS when its code changed. It should have, but did not, include changes to certain system scripts which have to be copied from  $$SYSUNIX$  to  $$AIPS_R$ 00T with a modification to define  $$AIPS_R$ 00T. Realizing (finally) that these are very mechanical operations which are onerous and confusing to many Managers, we have written a script called UPDUPDATE which will do all these things for you. The  $\mathcal{ATPS}$  Manager will still have to make changes "by hand" only in the very unlikely case of changes to printer scripts, the Fortran pre-processor, and READLINE.

This new script will appear automagically in all systems installed after it was written. However, the  $\mathcal{AIPS}$ Manager of a pre-installed 31DEC04 system will have to do one last thing by hand. That is to make a symbolic link in \$TST/\$ARCH/UPDATE to \$UPDUNIX/UPDUPDATE.

#### Other matters

- **Read-only file systems** are now supported by  $\mathcal{A}TPS$ . This was developed for DVDs as  $\mathcal{A}TPS$  disks, but has the attribute that any file system that is read-only to the current user may be used in AIPS. Besides the prohibition against file creation, deletion, and writing, the only loss from an AIPS perspective is that the last-use date is not updated.
- install.pl was changed to find the current machine in HOSTS.LIST; previously the search always failed.
- START AIPS was changed to deal better with the formats used to convey machine IP addresses in secure shell variables.
- START TVSERVERS was adjusted still further. It seems that quite a few computers cannot talk to themselves via the Internet, particularly when they are not connected. The use of \$DISPLAY = hostname: 0 solves lots of problems with secure shell, but exposes these self-ignorant computers. Where possible now we use \$DISPLAY = :0.0 which is fine except for those users that have more than one screen (and so want  $e.g.,$ :1.0).
- CHARACTER variables continue to confuse programmers in AIPS. Fortran compilers do odd things — there are no rules in the standard — with the character data and length variables. For this reason, a Fortran CHARACTER variable should never be passed to a subroutine which might be written in C. This rule was ignored in quite a few Z routines, but has been fixed in case some new compiler does something different from the GNU standard. Another error that caused a task to fail is the declaring of lengths for CHARACTER variables passed into a subroutine. If the actual length passed is different, that length will be ignored and bad things can happen. Programmers should always use the length declaration \*(\*) for passed CHARACTER variables.

# AIPS distribution statistics

Since the registration system, always under-utilized, has now been abandoned, we are left with analysis by IP address. The table below lists the IP addresses for 2004 by the final qualifier for shipments of the 31DEC04 tarball, the 31DEC03 tarball, and access to the cvs site. The numbers in the cvs column include those sites that install 31DEC04, run a midnight job for 31DEC04, or run a final "catch-up" MNJ for 31DEC03.

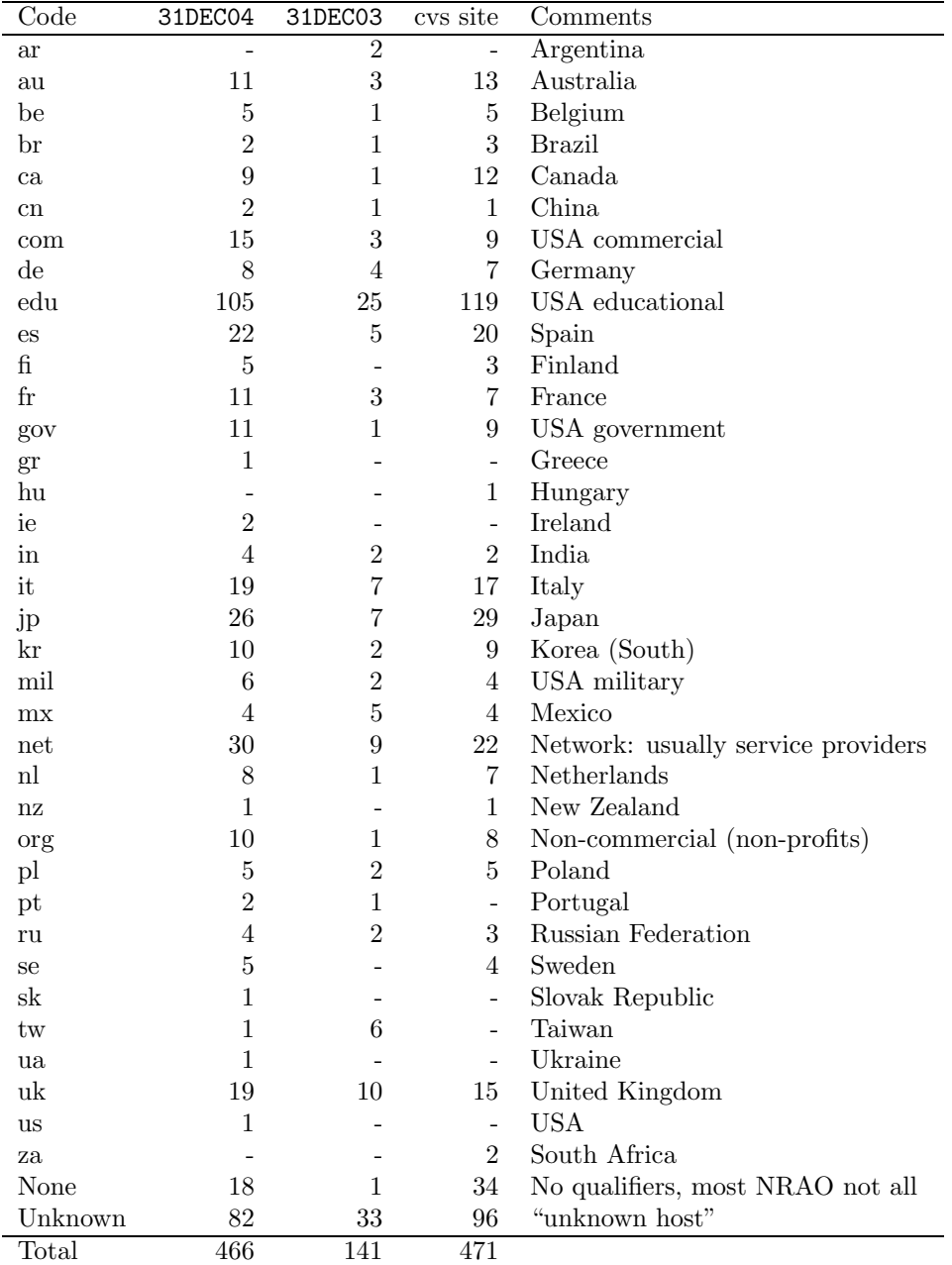

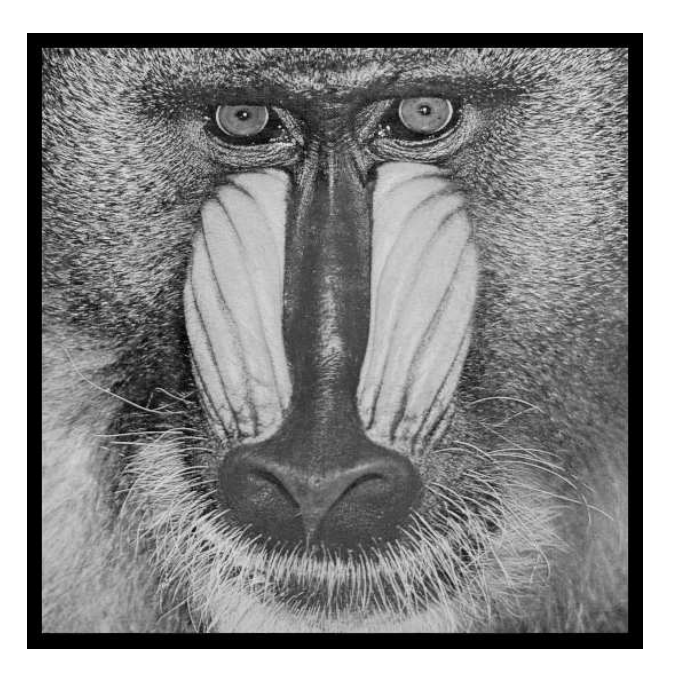

June 30, 2004

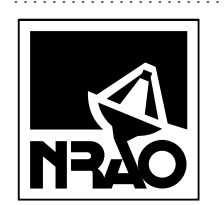

*AIPSLETTER* National Radio Astronomy Observatory 520 Edgemont Road Charlottesville, VA 22903-2475 USA

# **FIRST CLASS**

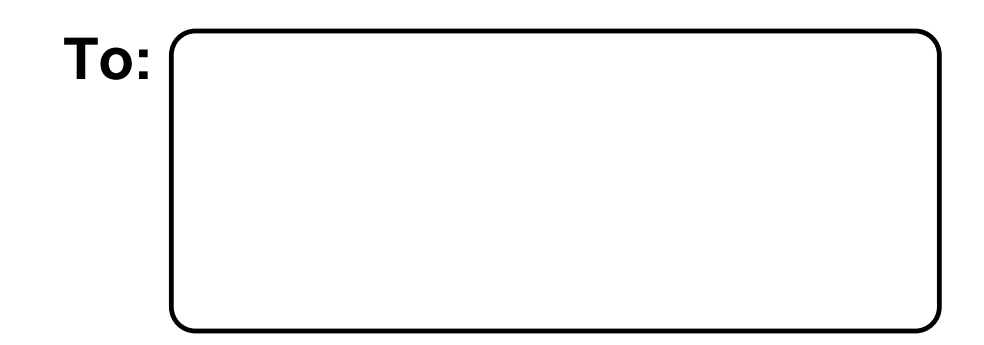

**DATED MATERIAL-DO NOT DELAY**